# **Ανώτερο Ξενοδοχειακό Ινστιτούτο Κύπρου**

# **Περίγραμμα Μαθήματος 2019/20**

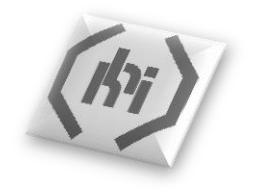

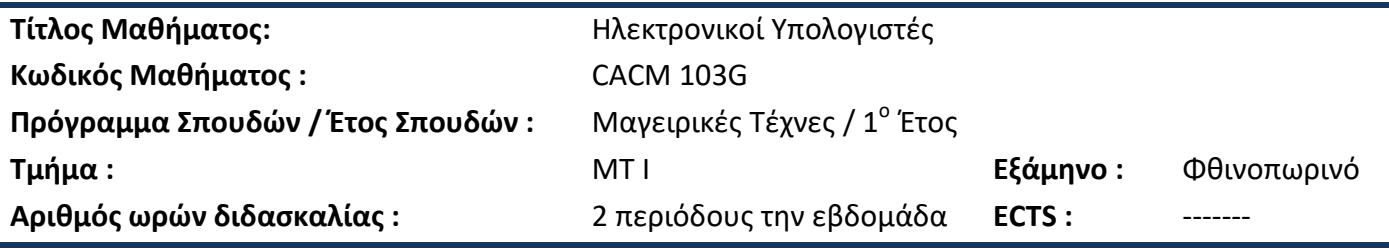

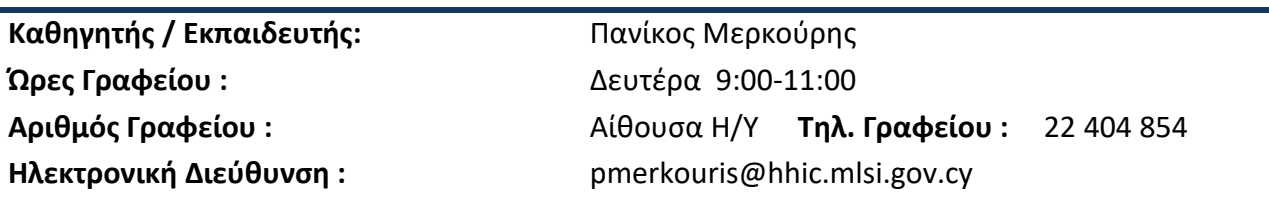

#### **Προαπαιτούμενα**

Όλοι οι φοιτητές αναμένεται να έχουν επιτυχώς παρακολουθήσει τα μαθήματα ηλεκτρονικών υπολογιστών κατά τη διάρκεια του προπαρασκευαστικού προγράμματος. Οι μαθητές θα πρέπει να έχουν αποκτήσει γνώσεις σχετικά με τα βασικά των λογισμικών MsWindows και MsWord.

#### **Φιλοσοφία μαθήματος**

Αυτό το μάθημα βοηθά τους φοιτητές να αποκτήσουν επαρκείς δεξιότητες και γνώσεις στην πληροφορική, οι οποίες θα τους καταστήσουν ικανούς να εκπονούν ποιοτικές ακαδημαϊκές εργασίες, εκθέσεις και παρουσιάσεις.

#### **Στόχοι**

Το μάθημα καλύπτει τα βασικά στοιχεία της επεξεργασίας κειμένου, των εργαλείων παρουσίασης, των υπολογιστικών φύλλων, της χρήσης του διαδικτύου, των ηλεκτρονικών πλατφορμών κ.λ.π., με στόχο την ενίσχυση των γνώσεων των φοιτητών στους ηλεκτρονικούς υπολογιστές στα πλαίσια της ακαδημαϊκής και επαγγελματικής τους ανάπτυξης.

#### **Eπιδιωκόμενα Μαθησιακά Αποτελέσματα**

**Επεξεργασία Κειμένου**: επιτρέπει στους φοιτητές να ολοκληρώσουν προηγμένες λειτουργίες, με τη δημιουργία επαγγελματικών εργασιών κειμένου.

**Πληροφορικής και Επικοινωνιών**: Ο φοιτητής θα μάθει πώς να αναζητά πληροφορίες χρησιμοποιώντας το πρόγραμμα περιήγησης στο Web, εργαλεία μηχανών αναζήτησης, τη χρήση σελιδοδείκτη ιστοσελίδων και εκτύπωση ιστοσελίδων. Ο φοιτητής θα πρέπει επίσης να είναι σε θέση να χρησιμοποιήσει το λογισμικό ηλεκτρονικού ταχυδρομείου για την αποστολή και λήψη e-mail.

**Παρουσίαση**: Ο φοιτητής θα μάθει πώς να δημιουργεί, να τροποποιεί και να διαμορφώσει μια παρουσίαση χρησιμοποιώντας διαφορετικές διατάξεις διαφανειών για προβολή και εκτύπωση. Ο φοιτητής θα είναι σε θέση να εισαγάγει εικόνες, γραφήματα και αντικείμενα σχεδίασης σε μια παρουσίαση.

**Φύλλα**: Ο φοιτητής θα μάθει πώς να δημιουργεί, να επεξεργάζεται και να διαμορφώνει ένα

υπολογιστικό φύλλο. Ο φοιτητής θα είναι σε θέση να παράγει και να εφαρμόσει βασικούς μαθηματικούς και λογικούς τύπους και συναρτήσεις. Επίσης ο φοιτητής θα μπορεί να χρησιμοποιεί μερικά από τα πιο προηγμένα χαρακτηριστικά μιας εφαρμογής υπολογιστικών φύλλων, όπως η εισαγωγή αντικειμένων, δημιουργία και μορφοποίηση γραφημάτων και διαγραμμάτων.

**Εκδότης**: Ο φοιτητής θα μάθει πώς να δημιουργεί επαγγελματικές εκδόσεις όπως επαγγελματικές κάρτες, διαφημιστικά φυλλάδια και μενού.

## **Μεθοδολογία Διδασκαλίας**

- Οδηγίες στη τάξη
- Πρακτική εξάσκηση

### **Αξιολόγηση**

• Πρακτικές γραπτές εργασίες.

### **Απαιτήσεις Μαθήματος**

Ανατρέξτε στο εγχειρίδιο των φοιτητών για τις απαιτήσεις του μαθήματος.

## **Δομή και Περιεχόμενο Μαθήματος**

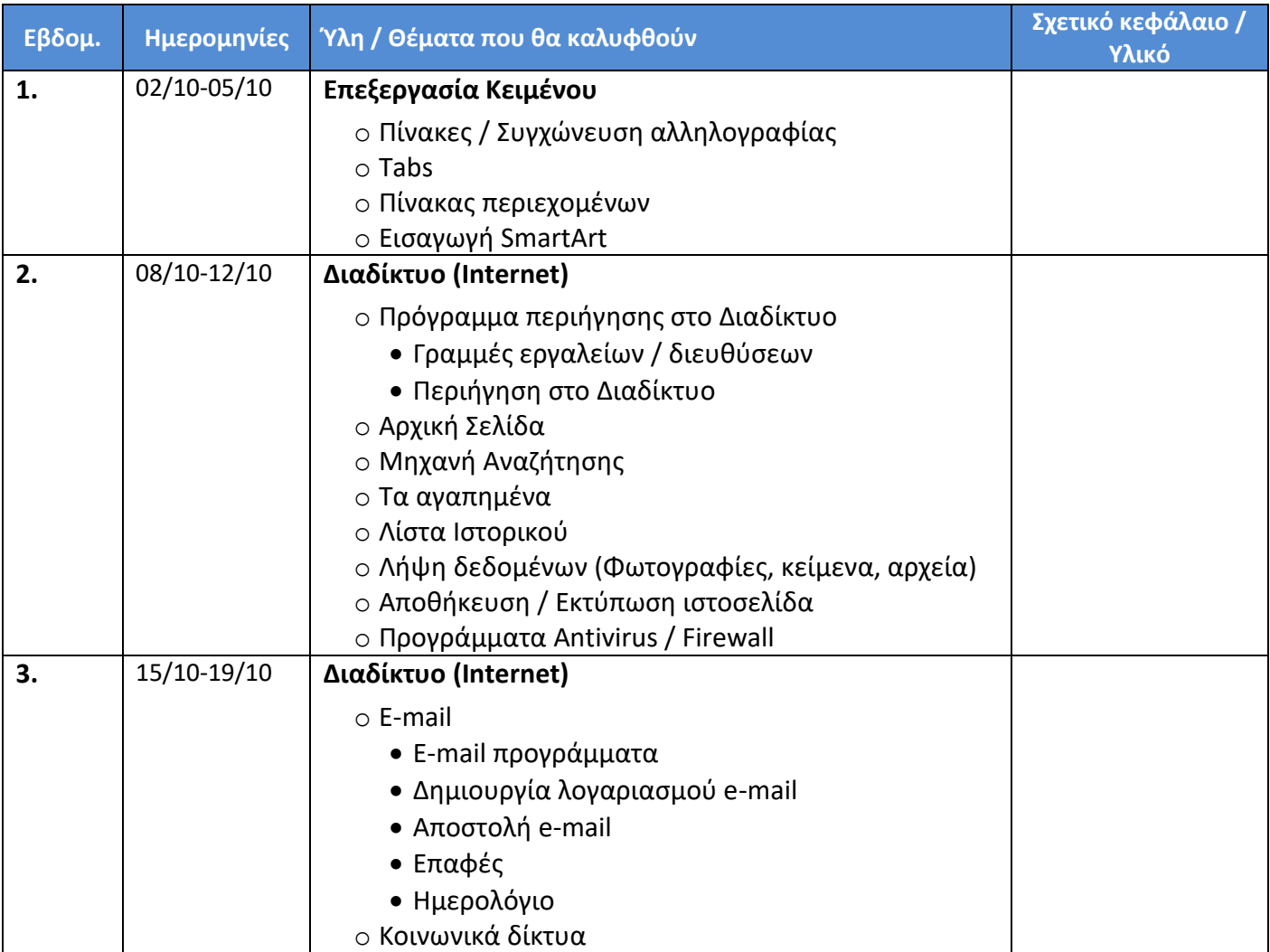

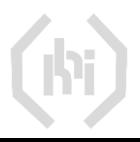

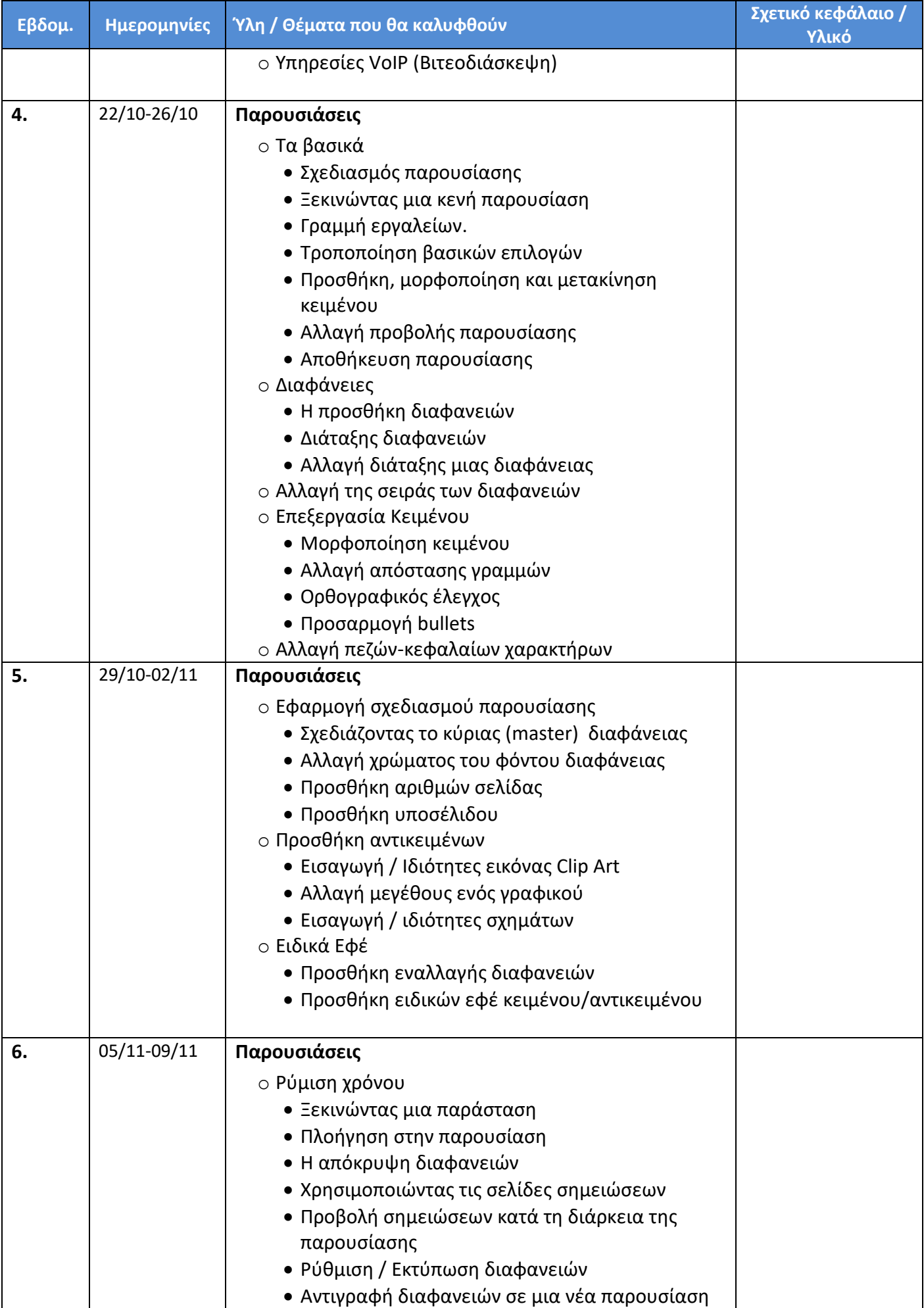

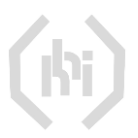

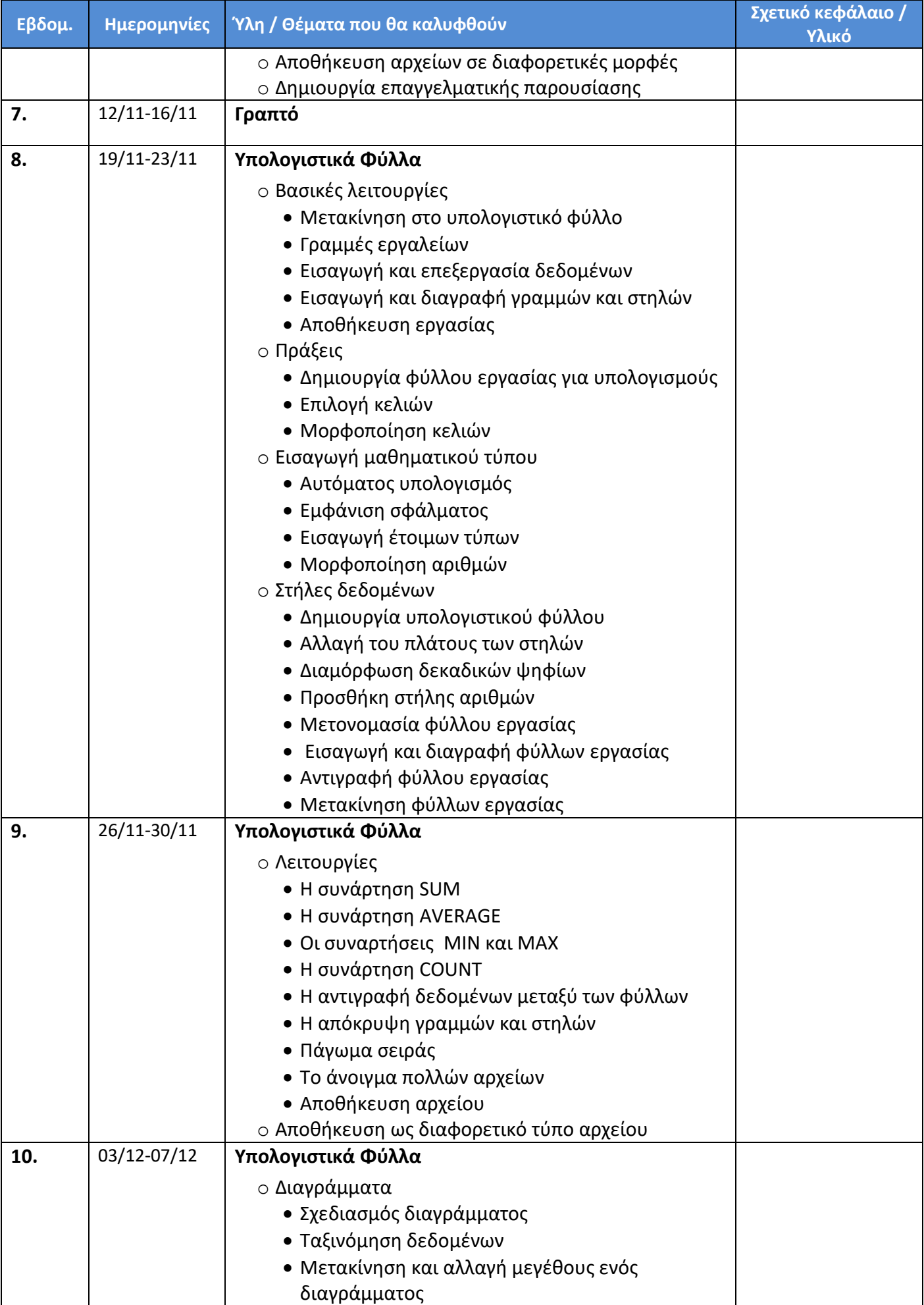

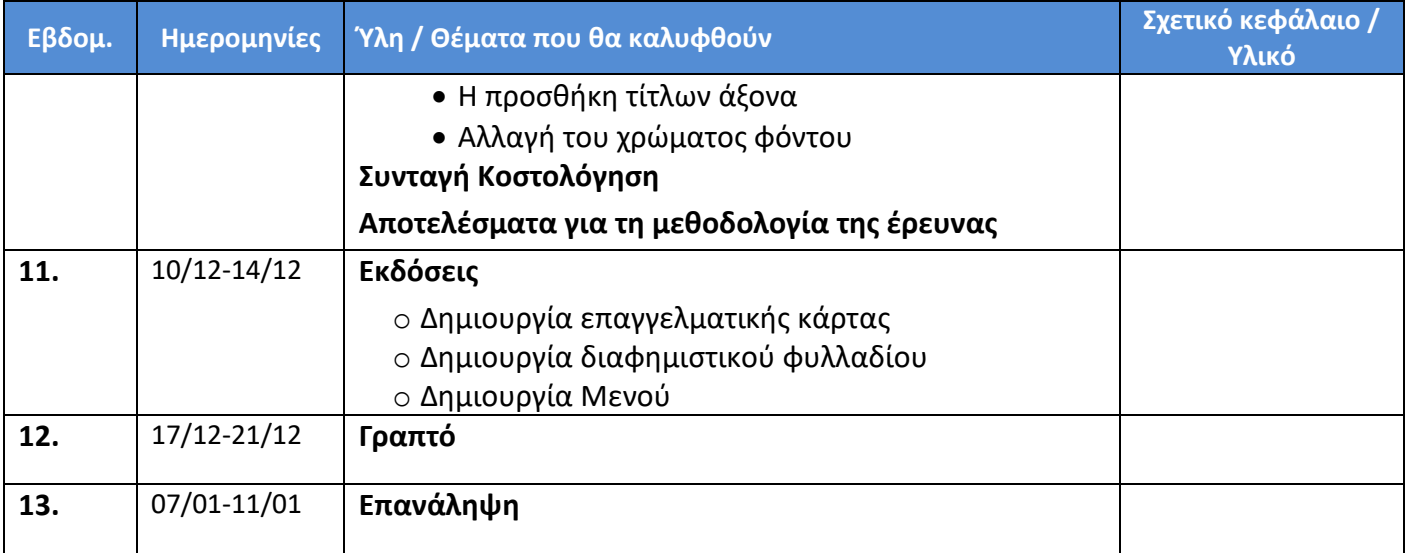

# **Απαιτούμενη Βιβλιογραφία**

Σημειώσεις στη τάξη

# **Πρόσθετη Βιβλιογραφία**

ECDL 7 ΣΕ 1 Βήμα με Βήμα, εκδόσεις Β. Γκούρδα , Μ Λεόντιος – Γαβανά